## Download free Adobe Photoshop 2021 (Version 22.0.1) Torrent (Activation Code) With License Code WIN + MAC {{ lifetimE patch }} 2023

Creating a crack for Photoshop is slightly more complicated, but it is still relatively easy to do. First, you need to locate a cracked version of the software. There are several websites dedicated to Adobe Photoshop Cracks. Once you have a cracked version of the software, you need to disable all security measures on your computer. This includes the firewall and antivirus settings. Then, you need to download a keygen. A keygen is a program that is used to generate a valid serial number. Finally, you need to run the keygen and generate a valid serial number. Once the serial number is entered, you need to run the software and enter the serial number that you generated with the keygen. You should now be able to use Photoshop.

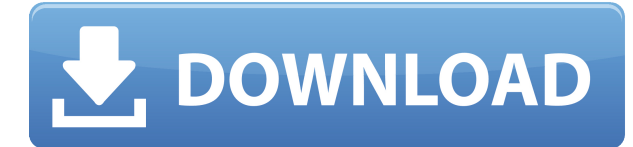

The Develop module now allows camera users to set a "Color" profile for the active image, which lets you tweak colors (tint, saturation, contrast, etc.) for that image. It works on the image itself as well as using the raw file to change the settings in Camera Raw. All in all, Adobe has taken a number of full-page ads from its rivals that add value to the editing process, while on the other hand Lightroom 5 could have used a few more. The beta program's investors are currently betting that this is only the beginning of what will soon be an exciting and dynamic major release that will be Carrying the Lightroom name for even longer. There's every reason to be optimistic, especially if any of my recommendations for Lightroom 4.5 are implemented before the final release. This concludes my review of Photoshop CS6. It's obviously one of the best and most feature-rich photo editing tools there is on the market, and that's something that you might not know if you haven't at least dabbled with it. The programs are more stable than before, and the image adjustments include a lot of new tools such as the Gradient tool, Lens Correction and so on. With Lightroom 5, Adobe integrates almost all the edits it makes directly in the existing edit canvas. That said, this process is still somewhat cumbersome, even if it's a lot faster, but it's still relatively slow. Photoshop however has incorporated a new simplified, user-friendly interface that makes it much easier to create a stunning masterpiece.

## **Adobe Photoshop 2021 (Version 22.0.1) Free Registration Code 2022**

Both Lightroom and Photoshop are editing programs. The biggest difference between the two is that Lightroom is primarily a cataloging and workflow management program, while Photoshop is primarily a photo retouching and manipulation program. Adobe Photoshop launches with quite a few tools and features built right in. You may notice, for example, that you can resample, crop, straighten, rotate, sharpen, lighten, darken, desaturate, and invert your digital pictures right from the welcome screen. Adobe Photoshop was initially a high end tool, but over time has merged its definition with (quality) image editing software (Adobe Photoshop Elements). The key difference between the tools is that Adobe Photoshop is primarily intended for the printing industry as a prepress tool. While it can do a lot to optimize images for printing, it's not as focused on photo retouching. Adobe Photoshop maintains it's high-end features within the application, while Adobe Photoshop Elements is aimed to printer customers and focuses more on corporate and web-ready images. This has led to a rapid rise in the user base of Adobe Photoshop Elements. When you open Photoshop, you're presented with a blank canvas that's waiting to be filled with new images. You can use Photoshop Elements or Photoshop to edit your photos. Photoshop gives you more options for image adjustment and manipulation than Elements. If you need high-end tools or organization flexibility, Photoshop is for you. One of the things that makes Photoshop a powerful tool is that it's a bit like having one big program that contains all the tools you'll need not just in one but in many projects at once. The "one large program" metaphor is a bit like a playbook, a playbook has all the plays and blanks for all the football plays in it. In Photoshop, the programs that are in it, are more

like football plays and more like reusable modules. If you know where to find a module in Photoshop, it can make your workflow more efficient. 933d7f57e6

## **Adobe Photoshop 2021 (Version 22.0.1)License Key Full Windows 10-11 [32|64bit] 2023**

Photoshop is the best tool in the world for designers, which can be used in many different fields. With this tool, users, photographers, bloggers, or other marketers can edit photos, design logos and graphics, create flyers, or create animations and cartoons. This tool follows a unified design workflow across many platforms and allows an easy and fast flow standard.. The top tools of this tool is very important and always featured with any Adobe commercial tools. Here are some of the additional tools: This tool is used to create, edit and design images with the help of this tool, It is a user-friendly tool for designers and photographers. It enhances the accuracy of the image and makes an entire process of image processing and editing faster and easier. It is one of the most important tools and it has an advantage in the market. It has a variety of tools, which make photo editing more fast and easy. The image editing tools of the desktop version of this tool are a cross-platform software that gives you an option to edit photos, design logos and graphics quickly and easily. With the help of this tool, you don't have to learn a new platform, you don't need any extra space's because it doesn't need any special conditions like Adobe Photoshop does. This tool is available in the industry for many years and is still active. Well, it was made to perform rapid and easy edits of digital images like the way an artistic tool does. It has a smooth and fast workflow for the designers and the users who have expertise in this tool.

oil painting software for photoshop 7.0 free download adobe photoshop download ocean of software free download of photoshop software software of photoshop 7.0 free download photoshop original software download photoshop offline software free download online photoshop editor software free download adobe photoshop cs2 keygen paradox 2005 free download photoshop download older version photoshop software setup download

Among the many features in Photoshop Elements and Photoshop are object selection, adjustment layers and adjustment brush, image adjustments, Content-Aware Fill, and numerous other tools. Photoshop Elements is the perfect editing companion for your digital images and videos, and Photoshop Elements 9 is the ideal choice for beginners and users with basic knowledge. Features in this book include over 30 different topics on image editing, video editing and compositing including levels, curves, masks, textures and more. Watching videos of how to do simple tasks is faster than reading a book. You can create a wonderful fantasy with just a few clicks. The art of digital compositing is of great fascination for many new users first. The first step in creating a threedimensional composition with Photoshop is to import your image. Then you can make the image look even more realistic by applying the tools of the Photoshop workspace. If your photograph has poor resolution, your new image will look choppy, so it's important to properly correct this problem. When you press the download button, you will be redirected to tibbs.mitbbs.info . You can refer to the contents according to a series of friend link list which will be sent in *E-mail* to the contact email you provide at the time of registration. You can simply select the friend link according to the preference and then click the shortlink to get the contents in the PD. The architecture is friendly for those who are not familiar with E-mail and the contents can be freely read.

Powerful grid tools give you quick and easy placement of 3D objects, making it easier for you to create 3D layers or composites with free floating 3D shapes. Then you can edit and reposition the 3D object easily. Rendering, in-place editing, and new layer styles like Pre-Multiply and Photoshop Sweep let you seamlessly edit and delete images. Photoshop has an interface that is designed around layers. This structure is designed to make it easier to work with images and to edit them. It uses canvas, which can be set to any size and shape. Layers are essentially containers that can contain other layers, or they can stand alone. Their appearance can be altered, creating a unique finish. Layers can be cut, pasted, moved, magnified, and reduced in size without affecting the rest of the layers behind them. This makes it possible for many people to work with Photoshop without needing to wait for a project to be fully completed before beginning work on it. Adding title text and changing the depth of a layer is quite easy, too. The background of a layer can be set to black or transparent, allowing you to use it to display items that have no background. This is not the case for the entire canvas. You can change the transparency of an entire layer to opaque, transparent, or have an image be the background. Hand tools, also called "layers," are used for Photoshop's creative and artistic desires. You can't create a layer from scratch without first creating a selection using the Pen tool. This is the fastest way to create pixel-level selections. You can create a shape by starting with a path, and fill it up with a solid color or transparent color, which can allow the layer to "glow" when alluring an object. You can change the color of this fill by selecting the color box. This lets you use 16.8 million colors.

<https://jemi.so/9liofuYdicse/posts/HHy0oDhtL3cUK0kcHDsT> <https://jemi.so/alcasZcenhe/posts/8TaNShpRodviQja8Dthy> <https://jemi.so/8omlitudo/posts/Lfl2SFzYCvq6R641XAqi> <https://jemi.so/scalatAtiona/posts/ufRGvJAIpri2imiRTOvq> <https://jemi.so/scalatAtiona/posts/UNaHyoa87noYgLXscCXu> <https://jemi.so/8omlitudo/posts/kBav57wtgK81163hoIq2>

## About Adobe Systems Incorporated

Founded in 1982, Adobe Systems Incorporated is a leader in digital branding, web and mobile solutions for individuals, digital experts, professional designers, creative agencies and enterprises of all sizes. For more information about Adobe, visit its website and follow the company on Twitter , Facebook , LinkedIn , or online at www.adobe.com .

Adobe MAX 2018 is a leading creativity and content technology conference that brings together a community of ad pros, creative and content marketing leaders, and would-be creatives from the consumer products, media, publishing and advertising industries to share knowledge and best practices, and build industry friendships. At your disposal, Adobe will have hundreds of creative marketing experts on hand, with even more on the website and throughout Adobe Social . You cannot run both in the same Photoshop document at the same time. However, these two kinds of apps can be assigned to different document types, with which you then can work on the specific set of apps assigned. To learn more, read about the types of apps and assign them to specific document types. When you open the pages of this book, you will learn about the different kinds of apps that can be used inside Photoshop, and the importance of assigning the right apps to the right document types. Inside Photoshop you will use a number of apps that work with different types of devices. Using two different types of apps, you are able to work with document types that have apps assigned to them. These apps have a specific file type to work with, with a default extension of.psd.

Photoshop is, at its core, a collection of tools. It is a series of dialog boxes and macros that enable you to perform a single operation on many different layers. These layers are visual indicators of objects or concepts in your image that you can change or manipulate, such as the grain in a photo of a muted couch, or the grayer hair of a character in a drawing. The tools available in Photoshop are used to modify individual elements or groups of elements in your subject, to bring out or cover areas of a subject, and to blend or merge areas of several images together. These tools are arranged in the workspace structure known as a tool panel and can be selected from any tool's menu. Using the Brushes command, you can load a brush, make it your current brush, and modify it. Brushes are collections of lines, shapes, and fills that act as a ready-researched sample resource. You can create or edit your own brush on the fly to give your artwork a custom appearance. Physics-based tools help you manipulate objects that cannot be directly modified by tools. For example, the Warp tool lets you change the way that objects appear by warping an object's local area, and the Lens Blur tool lets you alter and blur the way things appear by using a gradient to simulate different types of blurring. A sophisticated suite of selection tools lets you modify content, image flatten the layers together, or create new layers with ease. These tools are divided into commands like move, copy, cut, and fill. You also have selection handles—either undrawn mouse icons that snap to anchors placed on the screen or a series of small triangles that appear as you drag your mouse.